#### Katedra Fotogrametrii i Teledetekcji Wydziału Geodezji i Gospodarki Przestrzennej \_\_\_\_\_\_\_\_\_\_\_\_\_ Uniwersytetu Warmińsko-Mazurskiego w Olsztynie Polskie Towarzystwo Fotogrametrii i Teledetekcji oraz

**Archiwum Fotogrametrii, Kartografii i Teledetekcji Vol. 9,1999, s. 245-251 ISBN 83-88039-51-2**

**Beata Hejmanowska Grzegorz Sikora**

# **UDOSTĘPNIANIE ATLASU WOJEWÓDZTWA KRAKOWSKIEGO W SIECI INTERNET<sup>1</sup>**

#### **Streszczenie**

W artykule zamieszczono informacje na temat procedury udostępniania przestrzennej bazy danych typu GIS w sieci. Do udostępnienia wykorzystano oprogramowanie firmy Intergraph: GeoMedia Web Map. W trakcie prac badawczych podjęto próbę udostępnienia danych zgromadzonych w Komputerowym Atlasie Województwa Krakowskiego, który powstał w latach 90-tych. W artykule znajduje się krótki opis technologii udostępniania bazy danych w intemecie, charakterystyka niezbędnego oprogramowania oraz przykład możliwości wykorzystania udostępnionej bazy danych.

#### **1. Wstęp**

Głównymi źródłami wiedzy o otaczającym nas świecie stały się prasa, radio, telewizja, a także Internet, który już teraz jest w stanie zastąpić wszystkie inne media. Internet jest bardzo dynamicznie rozwijającą się grupą międzynarodowych sieci komputerowych połączonych ze sobą za pomocą łączy telekomunikacyjnych. Od czasu jej utworzenia w roku 1960 notuje się nieustanny przyrost jej członków. Dzisiaj z sieci Internet korzystają miliony użytkowników - są wśród nich zarówno użytkownicy indywidualni, jak i różnego rodzaju instytucje, edukacyjne czy komercyjne. Informacje znajdujące się w sieci stanowią ogromną bazę danych o niewyobrażalnym wprost zakresie tematycznym. Pewną grupę stanowią przestrzenne bazy danych, które składają się z danych graficznych wzbogaconych o informację opisową.

Istnieje pewna płaszczyzna wspólna pomiędzy serwisem usług internetowych, a systemami GIS. Okazuje się bowiem, że dokument hipertekstowy może być doskonałym narzędziem do przeglądania informacji GIS. Zaletą sieci Internet jest możliwość dostępu do danych nieporównywalnie szersza niż w przypadku pojedynczego stanowiska czy sieci lokalnej. Elementy wektorowe przedstawiane na stronach VWWV w postaci grafiki mogą być aktywne, tj. powiązane z informacją opisową pochodzącą wprost z relacyjnej bazy danych. Wykorzystując technologię Activ Serwer Page (ASP) możemy poprzez wskazanie dowolnego elementu obrazu uzyskać

Praca finansowana przez KBN - Badania własne nr 10.10.150.323, AGH Kraków, Zakład Fotogrametrii i Informatyki Teledetekcyjnej

wybrane informacje zawarte w bazie opisowej. ASP jest skryptowym środowiskiem programistycznym zintegrowanym z Microsoft Internet Information Serwer (IIS), które można z łatwością wykorzystać do tworzenia zarówno prostych, jak również dynamicznych stron WWW powiązanych z bazami danych [Stefanowski 1998], Natomiast użytkownik może skorzystać z informacji dysponując jedynie przeglądarką internetową. Strony ASP są kompozycją elementów języka HTML, tekstu i komend języka skryptowego. Tworzone są one w całości na serwerze WWW i w momencie kiedy użytkownik "klika" w swojej przeglądarce na hiperłącze do strony ASP, serwer przetwarza polecenia skryptu (uwzględniając ewentualnie przekazane parametry) i wysyła do przeglądarki gotową stronę zawierającą już tylko "czysty" format HTML. Dzięki temu cały ciężar przetwarzania pozostaje na serwerze.

Technologia ASP jest solidnym narzędziem służącym do budowania ośrodków WWW, które zawierają treść dynamiczną. Budowanie aplikacji ASP polega na tworzeniu plików \*.asp, zawierających zwykle połączenie HTML i kodu skryptowego (standardowo VBScript). Kiedy przeglądarka otwiera plik \*.asp, Internet Information Server (IIS) przekazuje to żądanie do biblioteki dynamicznej asp.dll w celu jego przetworzenia. Wygenerowany kod wynikowy HTML jest przekazywany z powrotem do IIS, który zwraca go do przeglądarki. Środowisko programowania aplikacji do ASP składa się z pewnej liczby obiektów, które posiadają właściwości, zdarzenia i metody. Za ich pośrednictwem można programowo kontrolować aplikację WWW. Technologia ASP jest nowoczesną technologię sieciową która umożliwia tworzenie stron powiązanych z bazą danych. Takie strony najczęściej są wykorzystywane między innymi do tworzenia sklepów internetowych.

## **2. Procedura udostępnienia Krakowskiego Atlasu Województwa Krakowskiego (KAWK) w sieci**

W latach dziewięćdziesiątych, dzięki finansowaniu przez Komitet Badań Naukowych i Urząd Wojewódzki w Krakowie realizowany był projekt, w wyniku którego powstał Komputerowy Atlas Województwa Krakowskiego, [Bujakowski i in. 1998]. Problematyka KAWK obejmuje zagadnienia przyrodnicze, gospodarcze i społeczne. Podstawowe zagadnienia gospodarcze i przyrodnicze na poziomie szczegółowości i dokładności geometrycznej map w skalach od 1.50 000 do 1:100 000. Natomiast zagadnienia społeczne, sięgające do danych statystycznych odniesionych do gmin i miast, powinny być prezentowane w skali 1:300 000 i mniejszej.

W ramach prac badawczych podjęto próbę udostępnienia danych przestrzennych KAWK w sieci lokalnej [Sikora 1999]. Wykorzystano do tego celu aplikację GeoMedia Web Map firmy Intergraph, która jest programem udostępniającym dane GIS za pośrednictwem sieci, Internetu czy intranetu, przy wykorzystaniu popularnych przeglądarek stron WWW. Pozwala ona na wymianę danych geograficznych oraz kartograficznych poprzez udostępnienie ich w sieciach lokalnych lub globalnych. Bazowa technologia produktu została oparta na platformie systemowej Windows, dzięki temu aplikacja umożliwia łatwe i szybkie dostarczania informacji poprzez standardowe przeglądarki internetowe pracujące pod kontrolą systemu. Zadaniem aplikacji pracujących na serwerze jest sprawne łączenie, zarządzanie i udostępnianie danych GIS pochodzących z różnych źródeł, poprzez internet, w obrębie

zainteresowanej firmy oraz dla sektora publicznego. Ważnym elementem jest tutaj intuicyjny interfejs użytkowania pod postacią standardowych okien systemu Windows, co umożliwia łatwą instalację, a także konfigurację. Użytkownik, za pomocą standardowej przeglądarki internetowej, ma możliwość wyświetlania obrazów rastrowych, map wektorowych, a także tworzenia prostych zapytań do relacyjnych baz danych, a wszystko to odbywa się w czasie rzeczywistym. Szybkie i łatwe publikowanie projektów jest zapewnione przez dołączone szablony, które są pomocne przy udostępnianiu lub dostosowywaniu formatu danych do własnych potrzeb. Specyfikacja interfejsu jest możliwa przez konfiguracje aplikacji w popularnych środowiskach programistycznych: Visual Basic, Java lub Microsoft Front Page. GeoMedia Web Map jest aplikacją stworzoną przede wszystkim do pracy w systemach sieciowych. Stosowanie standartowych przeglądarek internetowych, takich jak Internet Explorer lub Netscape, przyczynia się do zminimalizowania kosztów jakie musi ponieść odbiorca. Sprowadzają się one do podłączenia sieci lub wykupienia abonamentu. Z drugiej zaś strony dostawca powyższych usług prowadzi otwarty serwer. Usługa ta polega na braku ograniczeń zarówno w formie danych jak i w języku, w którym są podawane. GIS były do niedawna dostępne tylko dla odpowiednich agencji rządowych oraz wojska, a także dla ośrodków uniwersyteckich. Dzięki nowatorskim rozwiązaniom i wszechobecności Internetu mogą stać się dostępne szerszemu gronu użytkowników. Obecnie mając dostęp do serwera, który udostępnia dane GIS możemy uzyskać poszukiwaną informację, bez ingerencji w strukturę danych, ponieważ mogą to być dane przeznaczone tylko do odczytu.

Dołączone do GeoMedia Web Map oprogramowanie pozwala na przygotowanie własnego projektu, którego dane graficzne i opisowe mogą być udostępniane w sieci jako dane przestrzenne. Główną cechą charakterystyczną programu GeoMedia Web Map jest dodatek multimedialny, dzięki któremu mamy możliwość integracji zdjęć lotniczych i obrazów satelitarnych, fotografii, obrazów filmowych, dźwięków, map kreskowych, ortofotomap oraz innych danych GIS. Mamy także możliwość połączenia danych wektorowych z rastrowymi w jeden typ mapy hybrydowej. Informacje opisowe mogą być dołączane jako atrybuty poprzez standardowe techniki relacyjnych baz danych jako odnośniki internetowe. Dzięki takiej formie rozwiązania wszystkie dane są dostępne do przeglądania i pobierania poprzez zwykłe przeglądarki internetowe. Większość stron WWW jest sformatowana w hipertekstowym języku HTML. Są to zwykłe pliki tekstowe ASCII zawierające kody określające formatowanie i łącza hipertekstowe. W realizowanym projekcie wykorzystano dynamiczny HTML wraz z fragmentami kodu języka skryptowego. Polecenia języka są przetwarzane przez serwer, który pracuje pod nadzorem IIS wraz z technologią ASP. Strony projektu w formie \*.asp zawierają procedury umożliwiające wczytywanie obrazów mapowych powiązanych z aktywnymi elementami wektorowymi. Główny moduł aplikacji *- Administrator -* umożliwia przetworzenie istniejącego projektu, na format projektu zrozumiały dla serwera. Plik *Map Definition File (MDF)* definiuje wiele parametrów, które są używane przez oprogramowanie podczas tworzenia wyjściowej mapy dla przeglądarki internetowej klienta. Zawarte są tam informacje o dołączanych danych, a także określony jest system odniesienia \*.csf *(Coordinate System Files),* w którym mamy zamiar prezentować projekt. W pliku tym znajduje się także informacja o rodzaju, grubości i kolorach linii, sposobie wypełnienia obszarów itd. Trzeba

zaznaczyć, że mamy do czynienia z dwoma rodzajami wyjściowych plików *Map Definition File.* Pierwszy rodzaj stanowi skompilowany plik MDF (\*.cmdf), a drugi jest to plik ASCII MDF (\*.mdf). Plik typu ASCII stanowi źródło danych dla aplikacji *Administrator* podczas kompilowania i zapisywania pliku MDF typu pierwszego (\*.cmdf), a także umożliwia edycję i modyfikację składowych projektu.

### **3. Przykład wykorzystania udostępnionej bazy danych**

Po połączeniu się użytkownika z odpowiednim serwerem, na którym została udostępniona przestrzenna baza danych pojawia się strona główna (Rys. 1.). Umożliwia ona łatwe poruszanie się po projekcie i wyszukiwanie interesujących informacji. Hiperłącze umożliwia wyświetlenie map tematycznych wraz z aktywnymi elementami wektorowymi.

Po uruchomieniu np. obiektu: "STATYSTYKA" generowana jest mapa pokazująca rozmieszczenie gmin województwa krakowskiego. Po wskazaniu kursorem wybranej gminy wyświetlana jest jej nazwa (Rys. 2). Istnieje także możliwość uzyskania dalszych, zgromadzonych w opisowej bazie. Uzyskuje się wtedy odpowiedź na zadeklarowane w formie tabeli zapytanie (Rys. 3, Rys. 4). Wszystkie zapytania muszą być wcześniej zadeklarowane w pliku \*.asp

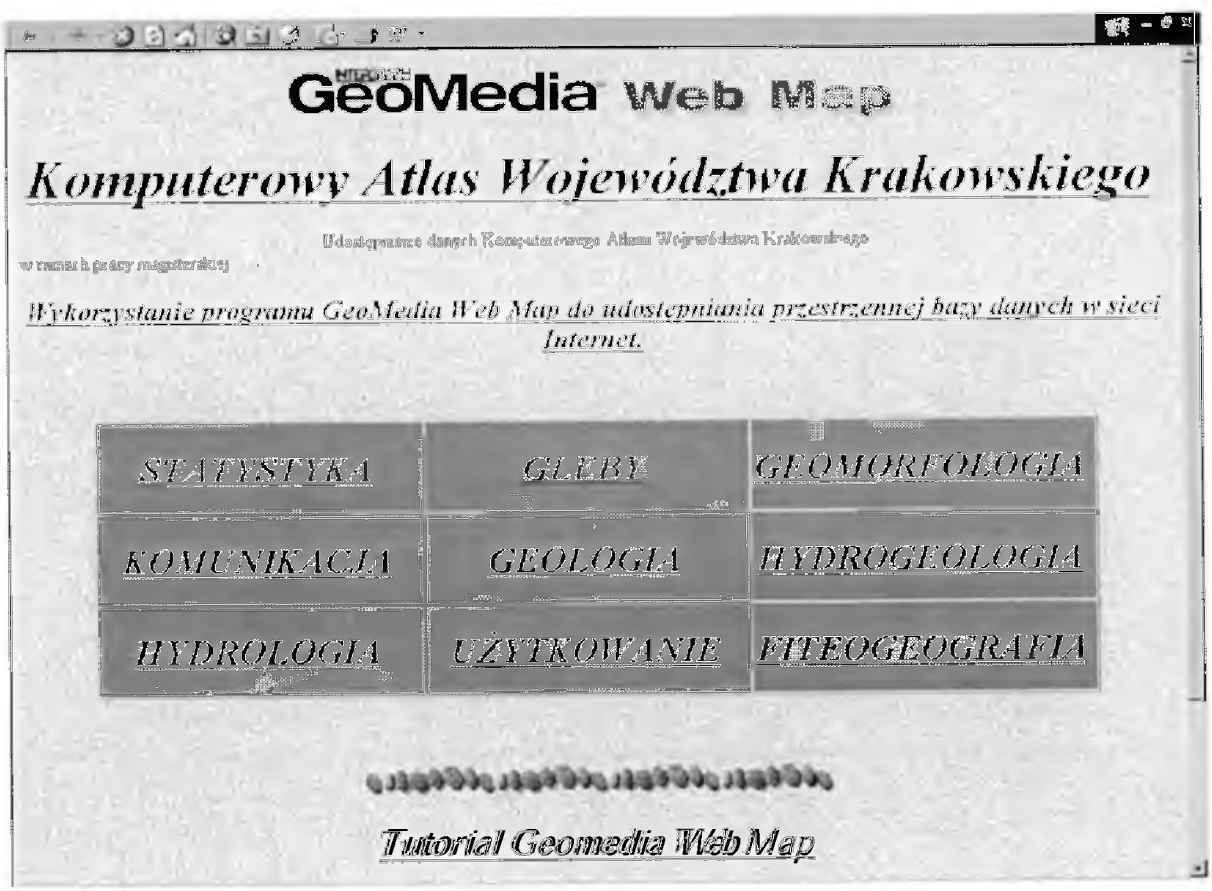

Rys. 1. Strona główna projektu

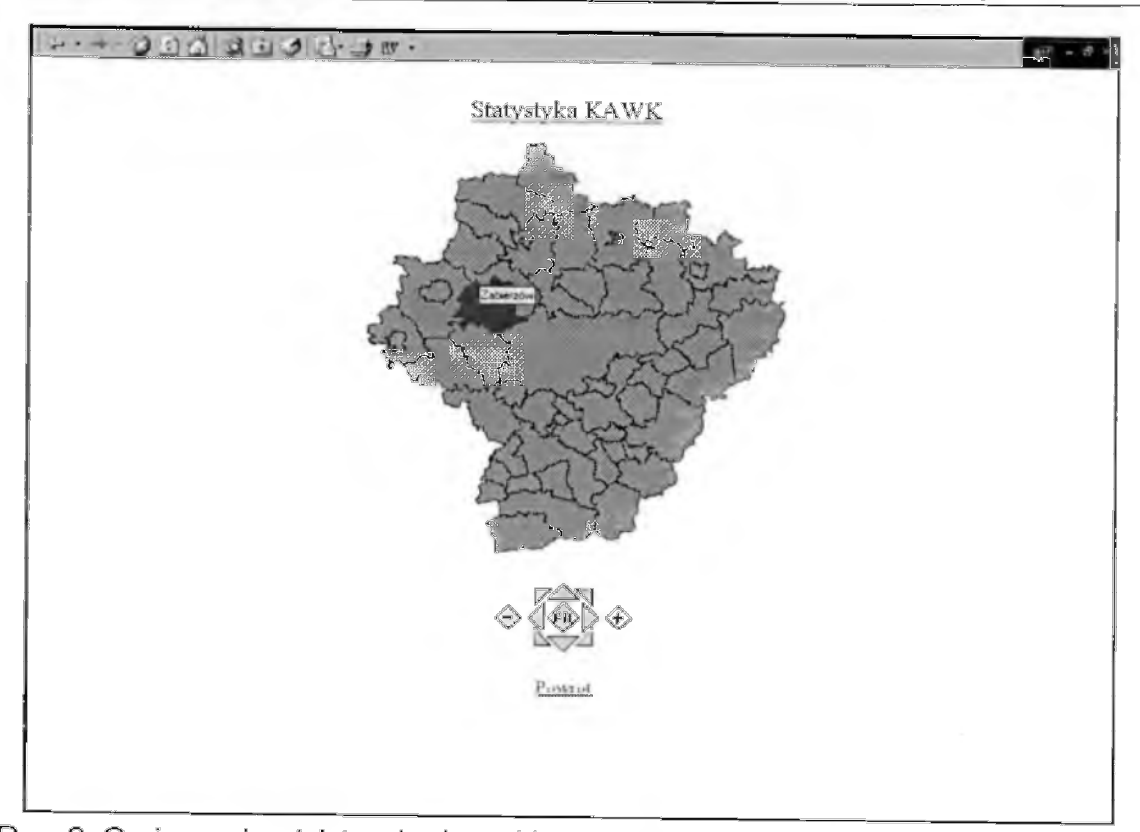

Rys. 2. Gminy województwa krakowskiego wraz z elementem aktywnym

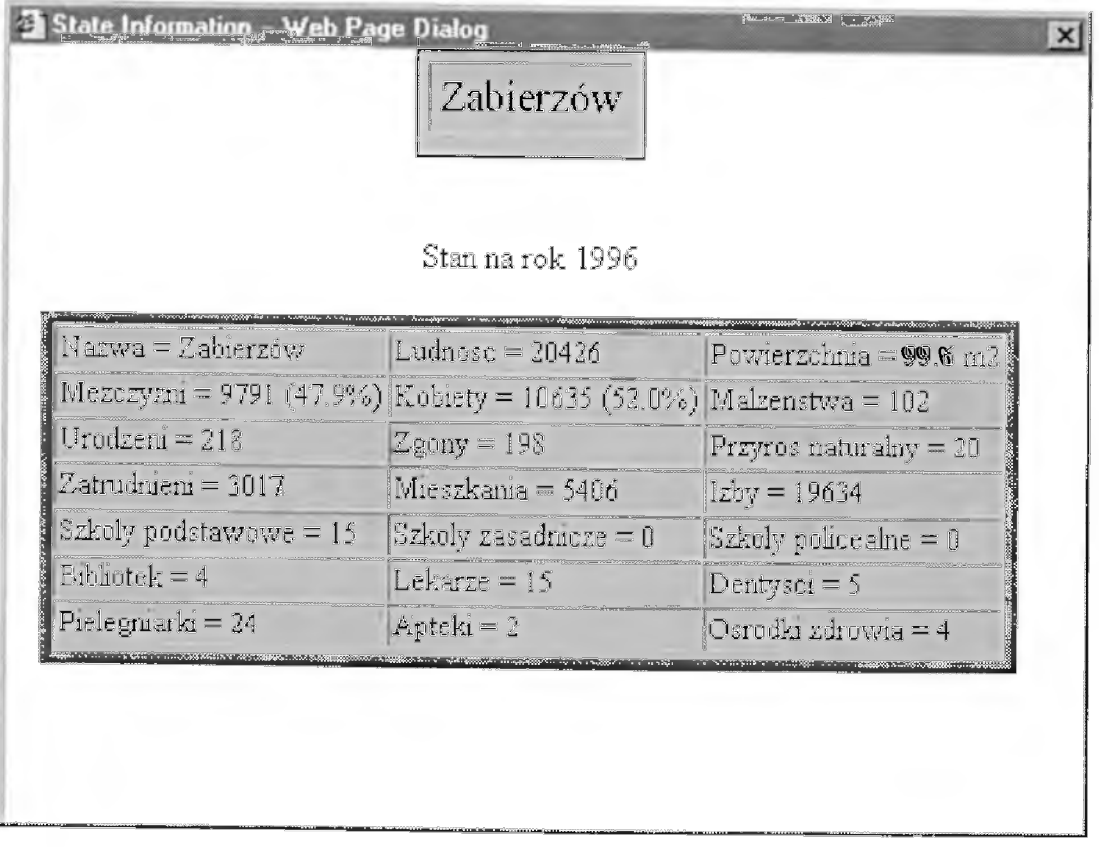

Rys. 3. Wygenerowany raport na podstawie zapytania umieszczonego w pliku \*.asp

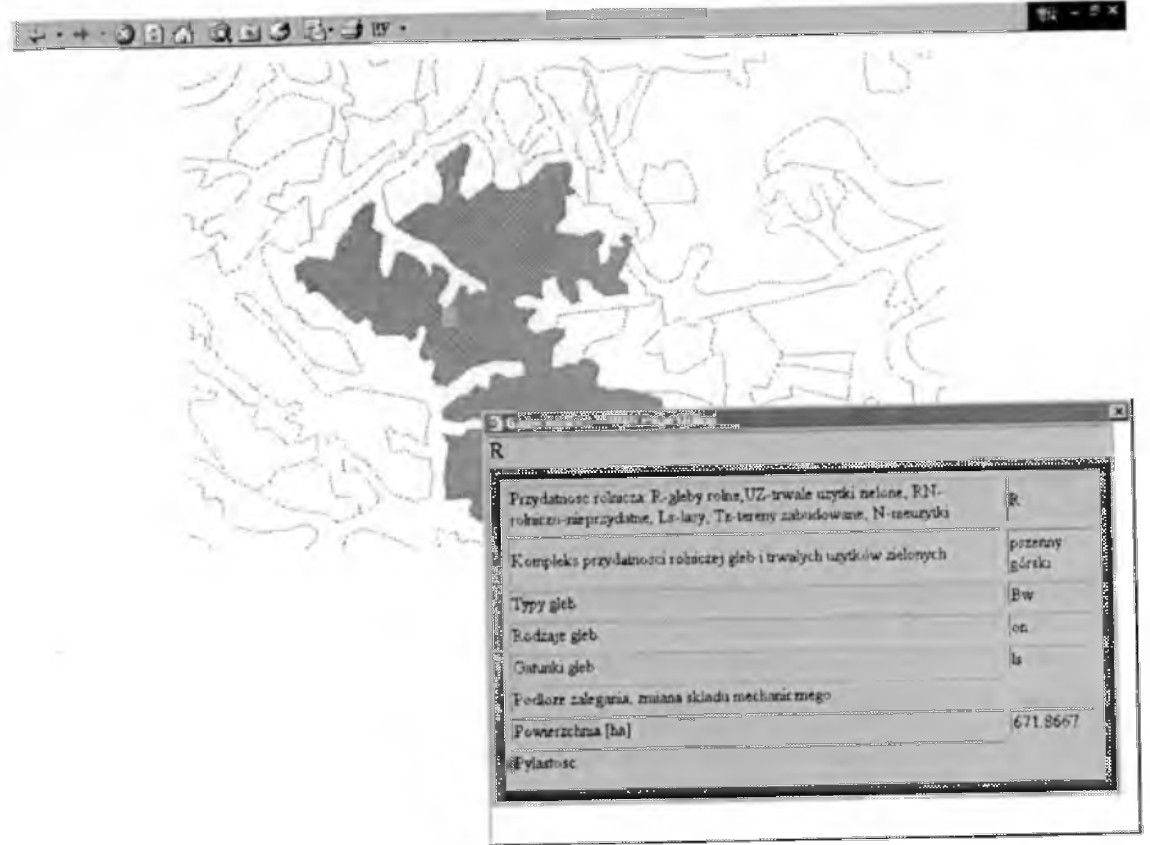

Rys. 4. Inna forma raportu.

#### **4. Ochrona danych**

Ważnym elementem udostępniania danych jest ich ochrona. Sieć Internet działa na zasadzie przesyłania informacji z jednego komputera do drugiego, aż dotrze do miejsce przeznaczenia. Gdy dane są przesyłane z punktu A do punktu B, z każdego komputera znajdującego się między tymi komputerami można zobaczyć, co zostało wysłane, więc stanowi to zagrożenie dla bezpieczeństwa danych. GeoMedia Web Map umożliwia dwa rodzaje konfiguracji bezpieczeństwa danych, pierwszy dotyczy globalnego udostępnienia w sieci Internet, drugi odnosi się do lokalnych sieci intranet. Od strony programowej aplikacja powinna zapewnić bezpieczeństwo danych oraz umożliwia zróżnicowanie poziomu dostępu poszczególnym użytkownikom. Każdemu użytkownikowi systemu administrator powinien przydzielić konto i określić jego uprawnienia dostępu do danych. Użytkownik ma prawo do udostępniania swoich zasobów innym użytkownikom. W ramach bezpieczeństwa i praw autorskich wgląd do systemu mają tylko użytkownicy sieci lokalnych związani z projektem. Program Geomedia Web Map ma dobrze rozbudowany system zabezpieczeń, ponieważ oparty jest on na systemie zabezpieczeń systemu, na którym pracuje, a jest nim Windows NT.

#### **5. Uwagi końcowe**

Współczesne programy umożliwiające udostępnianie danych GIS w sieci Internet oraz internat, muszą być kompatybilne z popularnymi aplikacjami sieciowymi.<br>Desmrty CaeModia, Wab Man Jost, programem wymagającym, jeżeli chodzi Pogram GeoMedia Web Map jest programem wymagającym, jeżeli

o dodatkowe programy potrzebne do prawidłowego funkqonowania każdego modułu. Ponadto, ponieważ opiera się na technologii ASP, nie jest produktem łatwym do wykorzystania. Wszelkiego rodzaje powiązania i zapytania odbywają się za pomocąjęzyka skryptowego, w związku z tym niezbędna jest jego znajomość. Fragmenty kodu wtrącane są do języka HTML, więc podstawy tego języka też nie mogą być obce projektantowi. Przyszły projektant powinien znać podstawy pracy w sieci Intetmet, podstawy programowania w języku HTML i Visual Basic oraz posiadać wiedzę na temat baz danych, a w szczególności znać podstawy SQL. Wynika z tego, że nie jest to aplikaqa przeznaczona dla szerokiego grona odbiorców. Z drugiej strony, można powiedzieć, że jedna osoba odpowiedzialna za posadowienie projektu na serwerze, umożliwia dostęp do danych nieograniczonej liczbie użytkowników.

#### **6. Zakończenie**

Możliwości strony Word Wide Web stworzyły bardzo prosty i łatwy w użyciu interfejs wymiany informacji pomiędzy danymi graficznymi i bazami danych, znajdującymi się na odległym komputerze, a naszym stanowiskiem pracy. Informacja przedstawiona w ten sposób jest łatwo dostępna dla innych użytkowników współpracujących przy kreowaniu projektu, czy tylko korzystających ze zgromadzonej bazy danych. Możliwość użytkowania przestrzennej bazy danych poprzez sieć internetową mogłaby także być pomocna na etapie wdrażania Systemu Informacji Przestrzennej np. w działalności administracji publicznej.

### **Literatura**

- 1. Bujakowski K., Mierzwa W., Pyka K., Trafas K., 1998, "Komputerowy Atlas Województwa Krakowskiego (KAWK) - stan aktualny i przyszłość", Materiały Konferencji Systemy Informaqi Przestrzennej, Warszawa, maj 1998.
- 2. Stefanowski R., "Tworzenie dynamicznej zawartości stron WWW przy użyciu Active Server Pages (ASP)", Politechnika Wrocławska 1998 (http://www.lab229.ict.pwr.wroc.pL/~rafAA/itam.asp)
- 3. Sikora G., 1999, "Wykorzystanie programu GeoMedia Web Map do udostępniania przestrzennej bazy danych w sieci Internet" - praca dyplomowa (nie publikowana)
- 4. http://www.mapadm.gliwice.pl

#### **Autorzy**

dr inż. Beata Hejmanowska mgr inż. Grzegorz Sikora Zakład Fotogrametrii i Informatyki Teledetekcyjnej Akademia Górniczo-Hutnicza w Krakowie 30-059 Kraków, al. Mickiewicza 30 tel. (0-12) 617 22 88 fax (0-12) 63317 91 e-mail: galia@uci.agh.edu.pl

Recenzował dr Zygmunt Paszotta